1er arrivé, 1er servi Confirmation automatique des choix d'activités

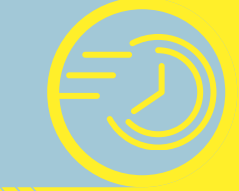

Choix et ajout d'activité en ligne jusqu'à la veille de l'activité

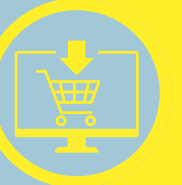

Liste d'attente pour les activités complètes

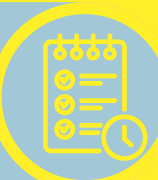

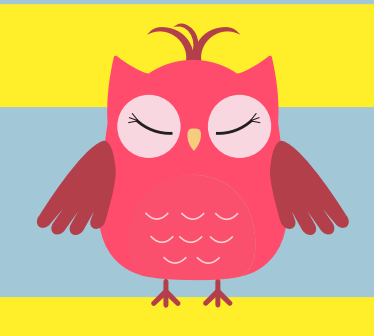

 $\mathbf{O}_{\mathbf{r}}$ 

6 activités par session 2 activités par jour maximum

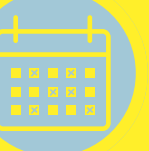

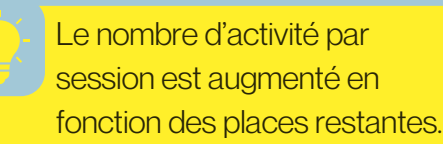

**Inscriptions** France de La Charles<br>
En Ligne (ED)<br>
Uniquement<br>
Unidéo tuto détaillées Inscriptions **en ligne** uniquement www.apvrl.ch disponibles sur notre  $\mathbf{O}$ , $\mathbf{O}$ site internet.

**Mercredi**  $12$  Juin